<span id="page-0-0"></span>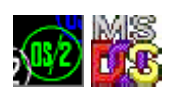

This is not real code, only forwarders to [DOSCALLS.](http://www.osfree.org/doku/doku.php?id=en:docs:os2:modules:doscalls)DLL.

## **Entry points**

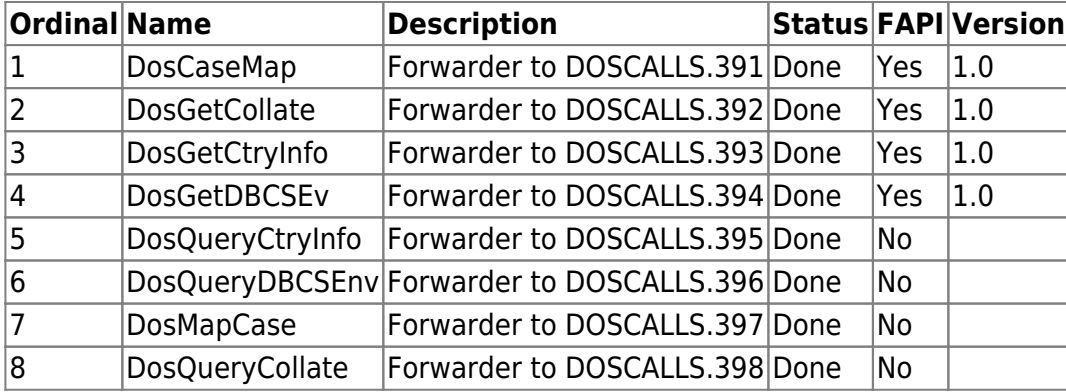

## **Versions**

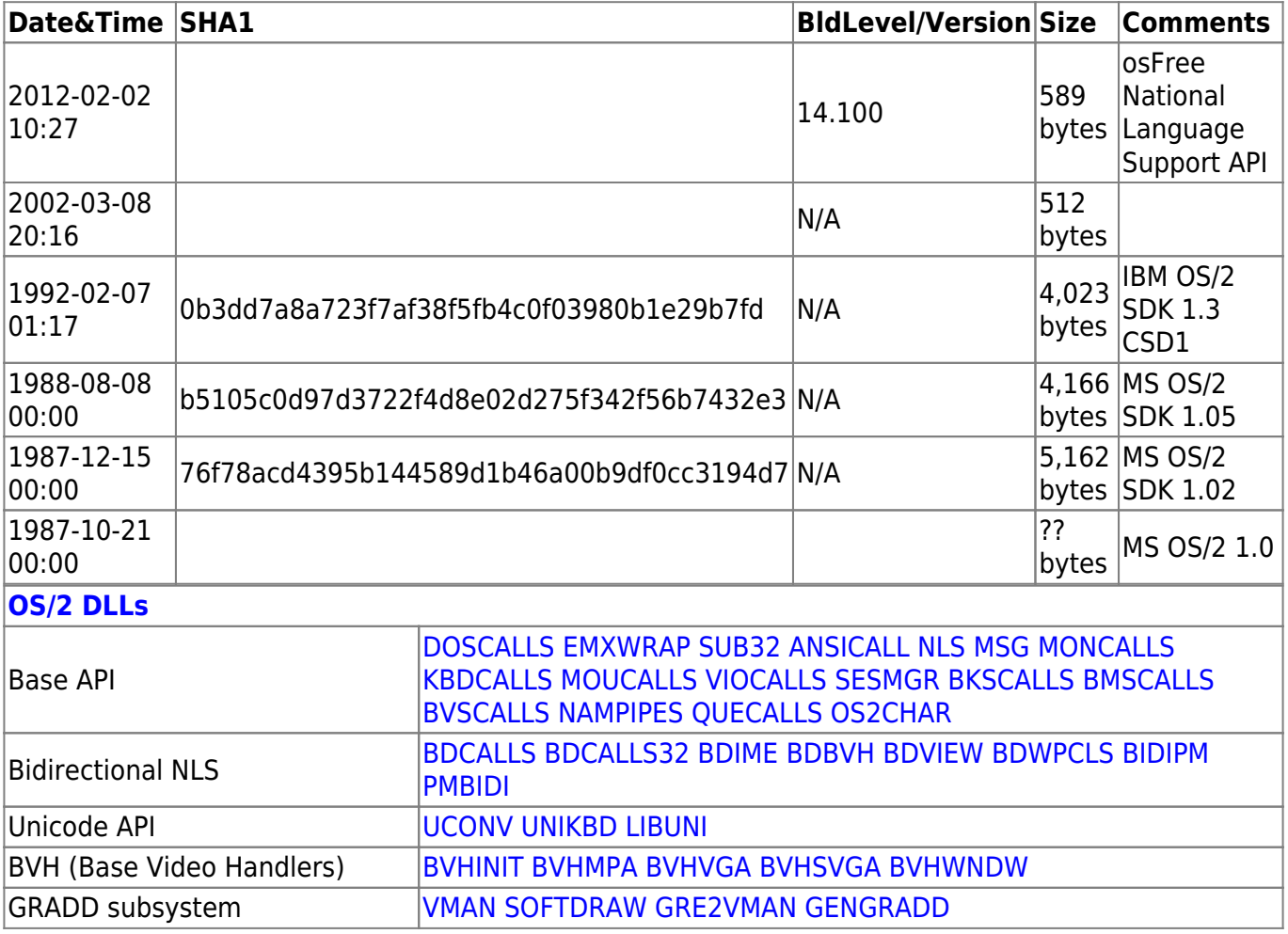

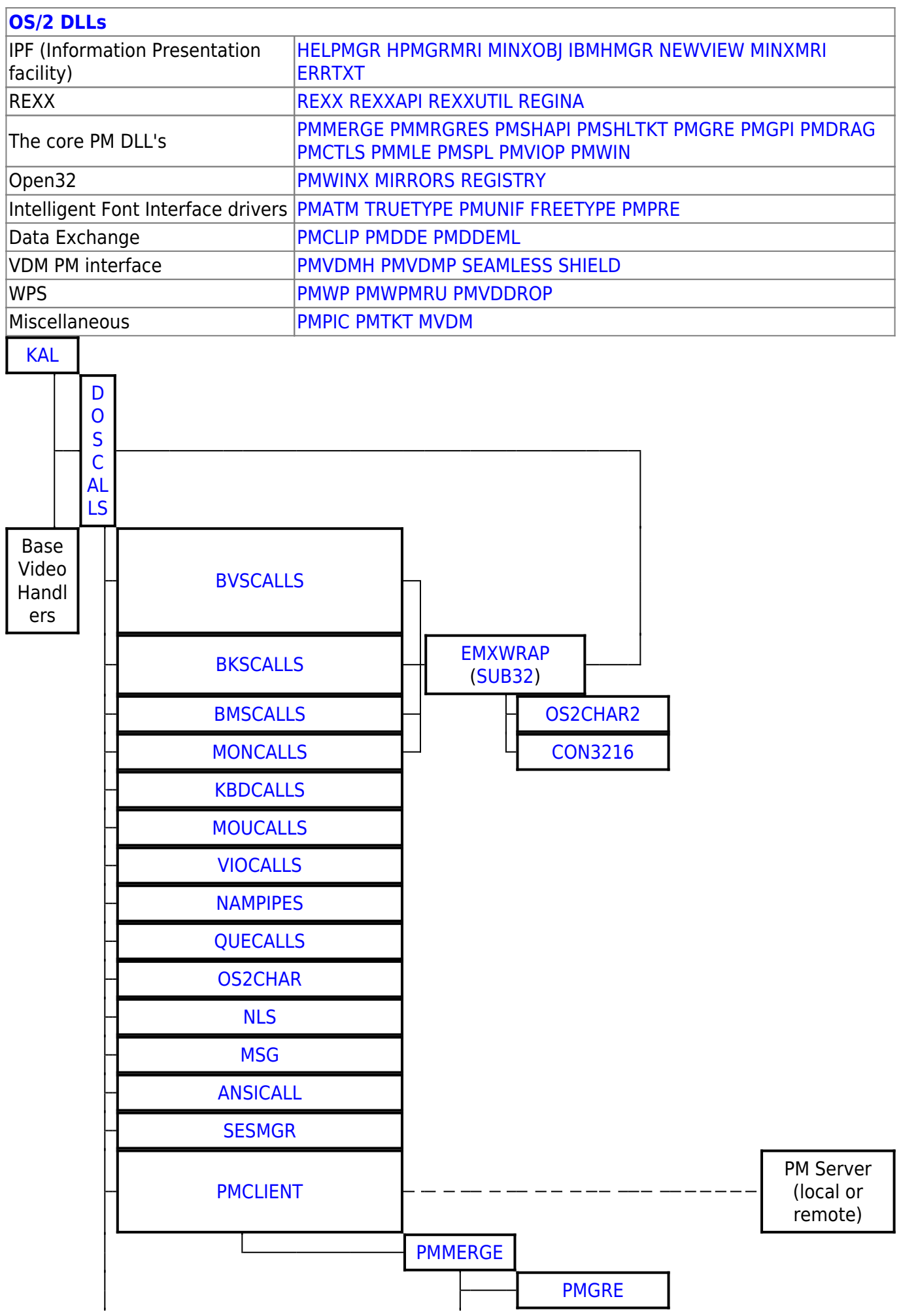

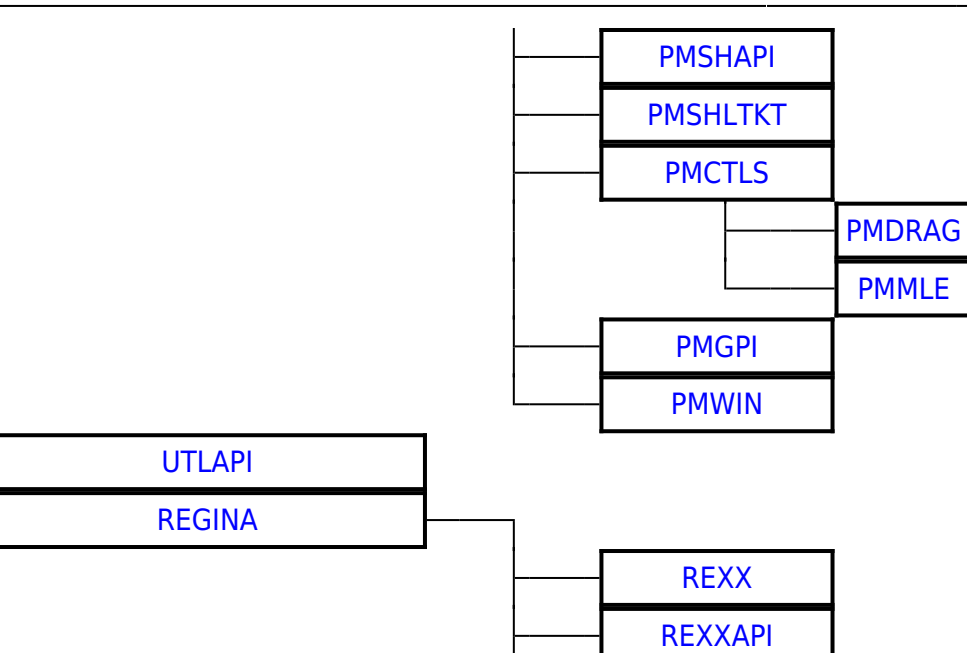

## 2016/07/25 02:16 · prokushev · [0 Comments](http://www.osfree.org/doku/doku.php?id=en:templates:dlls#discussion__section)

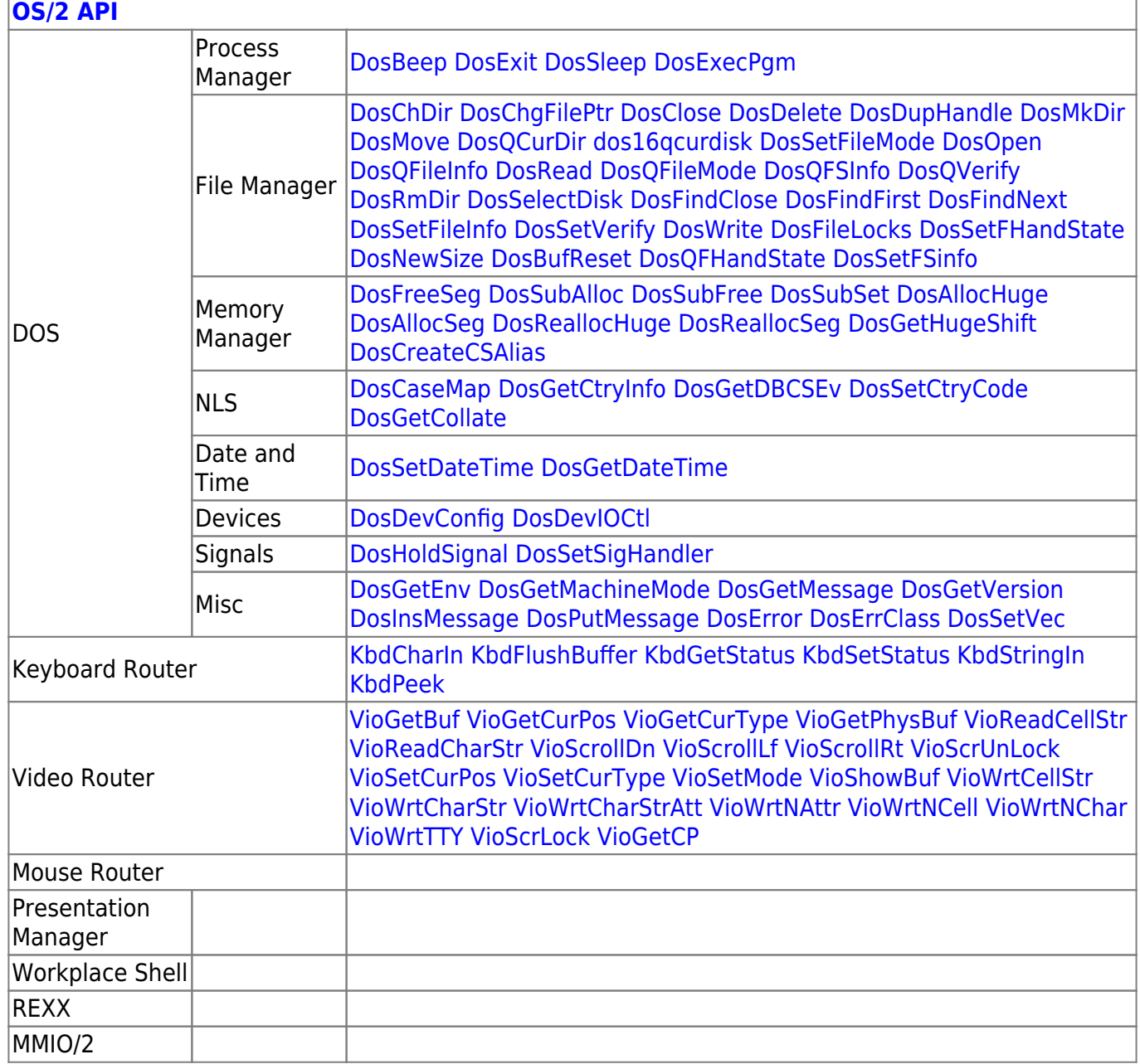

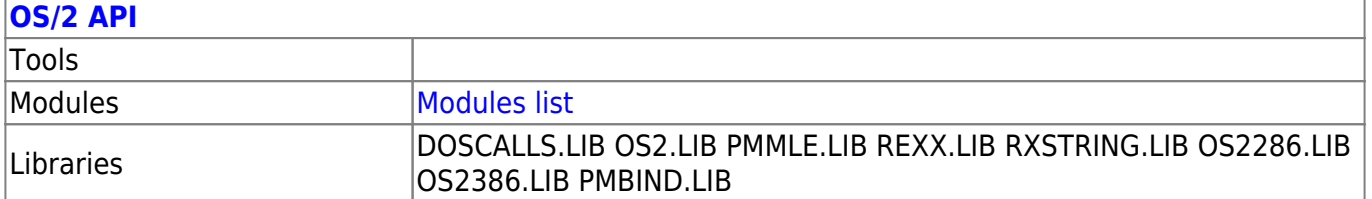

2018/09/05 06:19 · prokushev · [0 Comments](http://www.osfree.org/doku/doku.php?id=en:templates:os2api#discussion__section)

**[Family API](http://www.osfree.org/doku/doku.php?id=en:docs:fapi)**

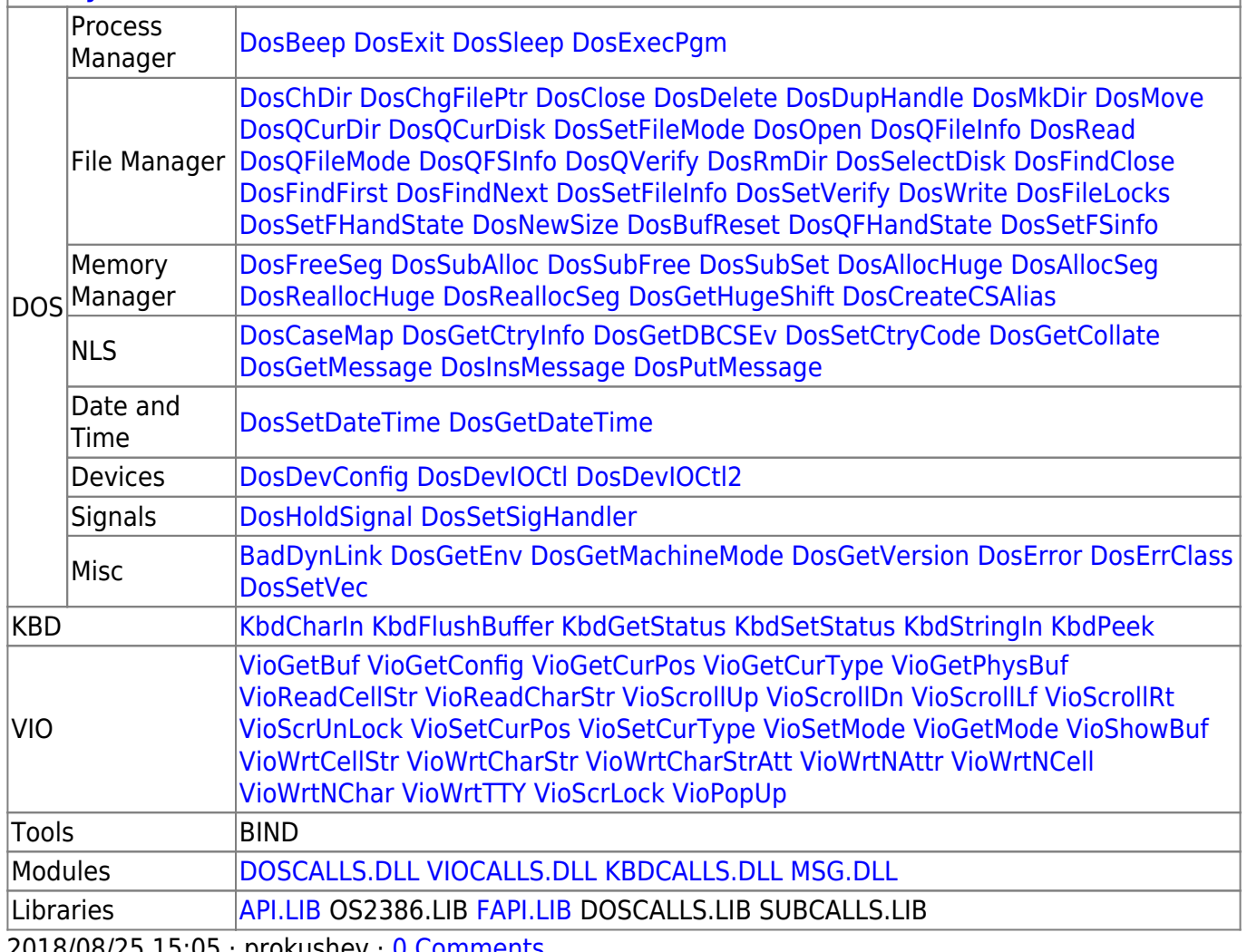

prokushev · [0 Comments](http://www.osfree.org/doku/doku.php?id=en:templates:fapi#discussion__section)

From: <http://www.osfree.org/doku/> - **osFree wiki**

Permanent link: **<http://www.osfree.org/doku/doku.php?id=en:docs:os2:modules:nls>**

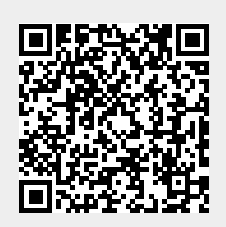

Last update: **2018/09/07 13:16**